Updated page to new formatting conventions and to exactly reflect original document. — [Matthew Fillpot](https://docs.slackware.com/wiki:user:mfillpot) 2012/09/08 11:10

In Widcards section, there's a typo with the brackets exemple, the one wich fails. On the command line it's "ls 1[W-B]" instead of "ls 1[b-W]" that is in the error message. Both are failing the sam way anyway. — [Tonus](https://docs.slackware.com/wiki:user:tonus) 2019/05/02 23:00

From: <https://docs.slackware.com/>- **SlackDocs**

Permanent link: **<https://docs.slackware.com/talk:slackbook:bash>**

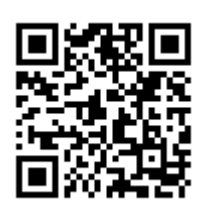

Last update: **2019/05/02 20:57 (UTC)**